# ALL HITS ALL THE TIME: PARAMETER FREE CALCULATION OF SEED SENSITIVITY

DENISE Y.F. MAK<sup>1</sup>, GARY BENSON<sup>2\*</sup>

<sup>1</sup>*Graduate Program in Bioinformatics, Boston University, Boston, MA 02215,* <sup>2</sup>*Dept. of Computer Science, Dept. of Biology, Boston University, Boston, MA 02215*

Standard search techniques for DNA repeats start by identifying *seeds*, that is, small matching words, that may inhabit larger repeats. Recent innovations in seed structure have led to the development of *spaced* seeds [8] and *indel* seeds [9] which are more sensitive than contiguous seeds (also known as k-mers, k-tuples, l-words, etc.). Evaluating seed *sensitivity* requires 1) specifying a homology model which describes types of alignments that can occur between two copies of a repeat, and 2) assigning probabilities to those alignments. *Optimal* seed selection is a resource intensive activity because essentially all alternative seeds must be tested [7]. Current methods require that the model and probability parameters be specified in advance. When the parameters change, the entire calculation has to be rerun. In this paper, we show how to *eliminate* the need for prior parameter specification. The ideas presented follow from a simple observation: given a homology model, the alignments *hit* by a particular seed remain the same regardless of the probability parameters. Only the weights assigned to those alignments change. Therefore, if we know all the hits, we can easily (and quickly) find optimal seeds. We describe a highly efficient preprocessing step, which is computed just *once* for each seed. In this calculation, strings which represent possible alignments are *unweighted* by any probability parameters. Then we show several increasingly efficient methods to find the optimal seed when given specific probability parameters. Indeed, we show how to determine exactly which seeds can *never* be optimal under any set of probability parameters. This leads to the startling observation that out of thousands of seeds, only a handful have any chance of being optimal. We then show how to find optimal seeds and the boundaries within probability space where they are optimal. We expect this method to greatly facilitate the study of seed space sensitivity, construction of multiple seed sets, and the use of alternative definitions of optimality.

# 1. Introduction

We are interested in solving the following problem. Given 1) a homology model (iid, Markov chain, hidden Markov model, etc.) which describes the types of alignments that occur between DNA repeats, 2) a maximum length for the alignments, and 3) a class of seeds (number of matches, number and type of wildcards), efficiently preprocess all the seeds in the class so that when given a set of probability parameters for the model, the optimal seed can be quickly identified.

As an example, assume the homology model is *match/mismatch iid*, where alignments of repeats are presumed to consist solely of matches and mismatches, a *representative string* for an alignment is a binary sequence of 1's (matches) and 0's (mismatches), and

this research was supported in part by nsf grant dbi-0413462.

2

the probabilities for 1 and 0 at each position in the string are independent and identically distributed. Also assume that alignments have maximum length 100 and that the seed class has 11 matches and 7 match/mismatch wildcards (this is the PatternHunter seed class [8]). We seek to preprocess all the seeds in the class (there are 16 choose 7 or 11440 of them and because mirror images have the same sensitivity, actually 5720 different seeds) so that when given the parameters which fully describe the homology model we can quickly choose the optimal seed. In this case, if the parameters, specified as (probability of match, probability of mismatch, alignment length), are  $(0.7, 0.3, 64)$ , then we want to quickly identify the optimal seed, which is the PatternHunter seed (111\*1\*\*1\*1\*\*11\*111) [8]. *But*, if we are then given another set of parameters which can be different in both probabilities and length, say  $(0.75, 0.25, 50)$  we want to again quickly find the optimal seed, which is  $(111*1*1**11*1**11)$  [4]. Even more, we would like to know at what particular values (probability and length) optimality ends for one seed and begins for another.

Many existing methods [1, 5, 9] find the optimal seed for a single combination of homology model, parameter set, and seed class by enumerating *all patterns* for a given seed (*e.g.,* 128 for the PatternHunter seed) for *all seeds* in the class *e.g.,* 5720 for the Pattern-Hunter class) and testing these against the representative strings from the homology model. Best methods have time complexity in  $O(LP wS)$  where L is the string length, P is the number of patterns per seed (an exponential in the number of wildcards),  $w$  is the length of a seed, and  $S$  is the number of seeds (the number of combinations of positions available in a seed for the wildcards). Importantly, when the parameter set changes, the entire calculation must be rerun. Choi *et. al* [4], in an extensive sampling of seed sensitivities, have taken this approach, rerunning a seed sensitivity algorithm for every combination of parameter values. Keich *et. al* [6] use a DP algorithm to find the optimal seed and Buhler *et. al* [3] sacrifice global optimality for locally optimal seeds.

Our seed preprocessing, which only needs to be calculated once, adds another factor to the time complexity which is dependent on the homology model (see section 3). But, it gives us three benefits. It allows repeated searches for the optimal seed with different parameters to proceed much more efficiently, it allows us to identify seeds that can *never* be optimal, and allows us to partition the parameter space into regions, each covered by a single optimal seed.

Our method has other advantages. It works with *sets* of seeds, and it allows for alternate definitions of optimality (see section 6). We expect this later feature will aide the discovery of highly sensitive *sets* of seeds.

The ideas presented in this paper follow from a simple observation: given a model, the alignments *hit* by a particular seed remain the same regardless of the probability parameters. Only the weights assigned to those alignments change. Therefore, if we know all the hits, we can easily (and quickly) find optimal seeds. In essence, our preprocessing identifies, for each seed, the specific set of representative strings it hits. Because the number of strings can be enormous  $(2^{100}$  for alignments of length 100 in the binary iid model) we cannot actually save the entire set of strings for each seed. Rather, we save *counts* for each probability class that the strings can occupy.

The remainder of the paper is organized as follows. In section 2 we give a formal definition of the problem. In section 3 we present the seed preprocessing method. In section 4 we show several increasingly efficient methods to find the optimal seed when given specific model parameters. In section 5 we show results from applying our parameter free calculation to several seed classes. Finally, in section 6 we discuss implications of this method and several uses of the information provided by preprocessing the seeds.

### 2. Problem Description

Formally, the problem we address is: Seed All Hits Preprocessing

- Given: 1) a homology model (specified by probability variables), 2) a seed class (specified by seed width, number and type of wildcards), and 3) a maximum length for alignments called the target length  $t$ .
- Compute: A preprocessing of the seed class so that when values are assigned to the probability variables and a length  $L$  between 1 and  $t$  is selected, the optimal seed is returned.

For the remainder of this paper we will assume that the homology model is binary (match/mismatch) iid, *i.e.*, the Bernoulli model. The method extends to iid models with more parameters such as the ternary alphabet model (match/transition/mismatch) of Noé and Kucherov [10] and to Markov chains as well.

# 3. Method

# We start with some definitions.

Definition 1: An alignment is described by a *representative string* over a binary alphabet: 1 indicates a match and 0 indicates a mismatch. A *probability equivalence class* contains representative strings that have the same probability when the probability parameters are specified.

In the Bernoulli model, strings belong to an equivalence class if they are the same length and contain the same number of 1's because all such strings have the same probability when  $P(1)$  = the probability of 1, is defined. The number of equivalence classes is  $t + 1$ , where  $t$  is the target length.

**Defintion 2:** A *seed* is a string beginning and ending with a 1 and containing 1's and \*'s, where 1 represents a match and  $*$  is a wildcard that denotes either 1 (match) or 0 (mismatch). The length w of a seed is the total number of 1's and \*'s. A *pattern* of a seed is any string of 1's and 0's which is obtained by replacing each wildcard in the seed by either a 1 or 0. A pattern *hits* a representative string if the pattern occurs in the string. Any pattern or set of patterns will hit a certain number of representative strings and these strings will fall into different equivalence classes. We indicate how many in each equivalence class by a vector of counts which we call the *PECC vector* (probability equivalence class counts vector) of length  $t + 1$  with the classes ordered by the number of 1's from zero to t.

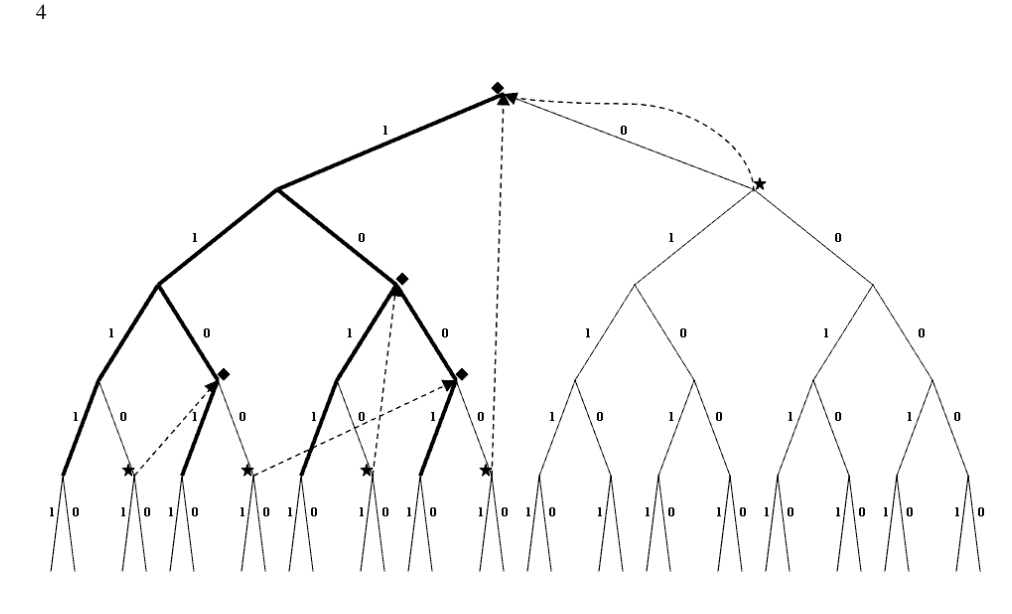

Figure 1. Aho-Corasick tree for seed 1\*\*1 (bold) overlayed on all-strings tree. *Phantom* nodes are shown with  $\star$ , *fail-to* nodes are shown with  $\bullet$ , and *phantom* nodes are linked to their *fail-to* nodes with  $-\rightarrow$ .

Our preprocessing algorithm derives from a recognition that seed hits can be summarized as hits within probability equivalence classes, that is, by PECC vectors (see figure 2). The result of the preprocessing for a single seed is a collection of PECC vectors, one for each representative string length  $L$  from 1 to  $t$ . Conceptually, the preprocessing, generates all possible representative strings for all lengths  $L$  from 1 to  $t$ , tests each to see if it contains a hit to the seed, and stores counts for the ones that do in the appropriate equivalence class. In actuality, strings are *not* generated. Instead, we collect and store PECC vectors which are used recursively in a dynamic programming algorithm.

Our data structure for collecting information is the Aho-Corasick tree (AC tree) for the seed patterns which is constructed as the initial step of the preprocessing. For the remainder of this section, we illustrate the preprocessing algorithm with a simple example using the seed 1<sup>\*\*</sup>1, and a target length  $t = 5$ . In figure 1, we show the AC tree for 1<sup>\*\*</sup>1 overlayed on the tree of all representative strings (*all-strings tree*). The following definitions refer to that figure.

**Definition 3:** For a node  $n$ , the number of edges in the path from the root to  $n$  is *depth(n)*. The *node string* for *n*, in the AC tree or all-strings tree, is the concatenation of edge labels from the root to n. The node string for a leaf (in either tree) is a *leaf string*. The leaf string for a leaf f in the AC tree is a pattern of the seed and is called  $pat<sub>f</sub>$ . The number of 1's in a node string for node n is ones $(n)$ . Each leaf, f, of the AC tree is the root of a subtree  $T_f$  in the tree of all-strings. *A fail node* in the AC tree has at least one *phantom* child, that is, a child node in the all-strings tree which does not occur in the AC tree. Each phantom p is the root of a subtree  $T_p$  in the all-strings tree. For each phantom p, its *fail-to* node  $ft_p$  is the node in the AC tree whose node string is the longest *proper* suffix of the node string for p.

**Observations 3:** Each phantom  $p$  has a fail-to node in the AC tree. The depth of a fail-to node  $ft_p$  is at most one less than the depth of p (the depth of the fail node parent of p).

# Computing the PECC Vector

**Base case:**  $L = w$ . (For  $L < w$ , the PECC vector is all zeros.) The leaf strings of the AC tree are the only strings hit by the seed. The PECC vector for these strings can be determined when the tree is constructed.

**Induction Step:**  $L = k + 1$ . PECC vectors are already stored for  $L = w, \ldots, k$ . Consider the AC tree overlayed on the all-strings tree of length  $k + 1$  (figure 1). We are interested in three types of AC tree nodes. For each node, we calculate a PECC vector which stores the leaf strings hit in the subtree (of the all-strings tree) rooted by the node.

• Leaf. Each leaf, f, of the AC tree is the root of a subtree  $T_f$  in the tree of allstrings. Every leaf string in  $T_f$  (from the root of the all-strings tree) is hit by the seed because it is an *extension* of pattern  $pat<sub>f</sub>$  to length  $k + 1$ . Using regular expression notation, the leaf strings in  $T_f$  can be specified as

$$
pat_f\{0|1\}^{k+1-w}.
$$

The PECC vector for leaf f is the vector of counts for all the leaf strings in  $T_f$ . These strings fall into  $k + 2 - w$  probability equivalence classes, where class i contains  $ones(f) + i$  1's with i in the range

$$
i=0,\ldots,k+1-w.
$$

The number of strings for each  $i$  is determined by a combinations formula

$$
(k+1-w)
$$
 choose *i*.

Notice that the subtrees rooted by all AC tree leaves are identical and can be treated identically, only the values  $ones(f)$  differ. The combination formulas can be computed in advance and consulted when needed through a look-up table.

- **Phantom node.** Each phantom child p of a fail node n, is the root of a subtree  $T_p$ in the tree of all-strings. Unlike the subtrees  $T_f$ , not all leaf strings in  $T_p$  are hit by the seed. But, there is a simple way to determine which strings are hit. The information is already stored (as part of the dynamic programming) as a PECC vector in its fail-to node  $ft_p$ .
- Fail-To node. Each fail-to node ft must store a *series* of PECC vectors for subsequent iterations for look-up by phantom nodes that point to it. Each vector in the series represents a different depth of the all-strings tree. The PECC vectors for the root, which is also a fail-to node, are the output vectors for the seed, one for each length  $L$  from 1 to  $t$ .

For efficiency, the vector for each leaf, phantom, and fail-to node is pushed up the tree for addition into its nearest ancestor fail-to node. This assures that the additions are linear in the size of the tree. Determining where each vector must be added and the vector's depth relative to L can be done with a single traversal of the AC tree when the tree is constructed. 6

# Time complexity

Theorem 1: *The time complexity for computing the PECC vectors for a single seed for all lengths between*  $L = 1$  *and*  $L = t$  *is*  $O(vtPx)$  *where v is the number of probability equivalence classes,* t *is the target length,* P *is the number of patterns for the seed, and* x *is the number of ones in the seed. The time complexity for all seeds in a class is*  $O(vtPxS)$ *where the class contains* S *seeds. This is a factor* v *more than current best calculations.*

Proof: Building the AC tree for all patterns of the seed, determining fail nodes and fail-to nodes is linear in the size of the AC tree which has size  $O(Px)$ . There are  $t - w$ iterations through the tree. In each iteration, PECC vectors are updated for the leaves, fail nodes and fail-to nodes. The total number of these nodes and the total number of additions is linear in the size of the AC tree. Note that every addition requires adding two vectors of size at most v.

Note: In match/mismatch iid homology model,  $v = t + 1$ , so the time complexity is  $O(t^2Px)$ .

Algorithm performance. Table 1 gives times for computing the PECC vectors for several seed classes.

# 4. Finding Optimal Seeds

Below we present three ways to find optimal seeds when given a probability value  $p$  and a homology region length L. We assume that the seeds in the class under consideration have already been preprocessed for their PECC vectors.

### 4.1. *Scan the PECC Vectors*

Using the PECC vector for length  $L$  from each seed, compute the total sensitivity of the seed and return the seed with maximum sensitivity. A PECC vector for length L contains

Table 1. Results for several seed classes for homologous regions of length 64. Note the very low number of dominant and optimal seeds in all classes. All computation was done on seeds after removal of mirrors. Time is for computing all PECC vectors in a single run for regions of length 50 to 64. Lengths under 50 were also computed in the same run, but PECC vectors were not saved. Calculations were made on a dual 1GHz PIII processor with 2GB RAM.

|     | class  | number of seeds |               |          |         | Time         |
|-----|--------|-----------------|---------------|----------|---------|--------------|
| 1's | $*$ 's | all             | minus mirrors | dominant | optimal | (hr:min:sec) |
| 9   | 6      | 1716            | 868           |          |         | 0:03:40      |
| 10  | 6      | 3003            | 1519          | 6        | 4       | 0:06:27      |
| 11  | 7      | 11440           | 5720          | 12       |         | 0:47:00      |
| 12  | 6      | 8008            | 4032          | 10       | 3       | 0:19:06      |
| 12  | 7      | 19448           | 9752          | 36       | 10      | 1:24:35      |
| 13  | 6      | 12376           | 6216          | 13       |         | 0:32:25      |
| 13  | 7      | 31824           | 15912         | 20       |         | 2:28:32      |
| 14  | 6      | 18564           | 9324          | 20       |         | 0:49:51      |
| 14  | 7      | 50388           | 25236         | 22       | ٩       | 4:09:25      |
| 15  | 6      | 27132           | 13608         | 24       | 4       | 1:17:58      |
| 15  |        | 77520           | 38760         | 23       |         | 6:29:26      |

 $L + 1$  equivalences classes. The probability of a representative string which belongs to the *i*th equivalence class (specified by the number of 1's in the string,  $i = 0, \dots, L$ ) is  $p^i q^{L-i}$ where p is the probability of 1 and  $q = 1 - p$ . Let the count in equivalence class i be  $C_i$ . Then the polynomial  $C_0 \cdot p^0 q^L + C_1 \cdot p^1 q^{L-1} + \dots + C_L \cdot p^L q^0$  gives the sensitivity of the seed. This method recomputes the sensitivity for each seed when  $p$  changes.

#### 4.2. *Dominant Seeds*

**Definition 4:** For two seeds A and B with PECC vectors  $\vec{V}_A$  and  $\vec{V}_B$ , if the difference vector  $\vec{D} = \vec{V}_A - \vec{V}_B$  contains only zero values, then A and B are *equivalent*. If the difference vector contains no negative values and some values are positive, then A *dominates* B. If A is never dominated by another seed, then A is *dominant*.

If A dominates  $B$ , it means that in every probability equivalence class, A hits at least as many strings as B and in some classes hits more. In this situation, B can *never* be optimal and can be removed from the seed class. For this method, first determine the dominant seeds, then compute sensitivity only for their PECC vectors as in the previous section. Return the seed with maximum sensitivity. Determining which seeds are dominant occurs just once. When  $p$  changes, only the sensitivity of each dominant seed must be recomputed.

Amazingly, only a few seeds are dominant within the seed classes for the match/mismatch iid homology models we have investigated. For example, in the Pattern-Hunter seed class, with 5720 seeds (after removing equivalent mirrors), at length 64, only 12 seeds are dominant. Table 1 shows the number of dominant seeds in several seed classes.

### 4.3. *Partitioning the Parameter Space*

**Definition 5:** For two dominant seeds A and B with PECC vectors  $\vec{V}_A$  and  $\vec{V}_B$ , if the difference vector  $\vec{D} = \vec{V}_A - \vec{V}_B$  contains both positive and negative values, then A and B flip. A has more hits in some probability equivalence classes than B, and B has more hits in other classes. In this case,  $A$  and  $B$  will usually partition the probability space, with A having better sensitivity in some regions of the space (where A *wins* relative to B) and B having better sensitivity in others (where B wins relative to A). A dominant seed A is *optimal* in some region of probability space only if A wins in that region relative to every other dominant seed.

Figure 2 shows the PECC vectors and difference vector for a pair of seeds that flip. To determine the winning regions for a seed pair A and B in the match/mismatch iid model. we solve for the roots of a polynomial equation with a single unknown variable  $p$ . Let the difference in counts in equivalence class i be  $D_i$ . Then our polynomial  $P_{AB}$ , containing  $L+1$  terms has the form:  $D_0 \cdot p^0 q^L + D_1 \cdot p^1 q^{L-1} + \dots + D_L \cdot p^L q^0$  (see bottom of figure 2). Replacing q with  $1 - p$ , we solve the equation  $P_{AB} = 0$  using the Mathematica function SOLVE [12]. There are  $L$  roots (complex and real) that exist but only real roots between 0 and 1 are of interest. Testing the PECC vector for A on either side of the roots reveals those regions where  $A$  wins. To find where a dominant seed  $A$  is optimal, we merge the regions where A wins relative to every other dominant seed. An example is shown in figure 4.

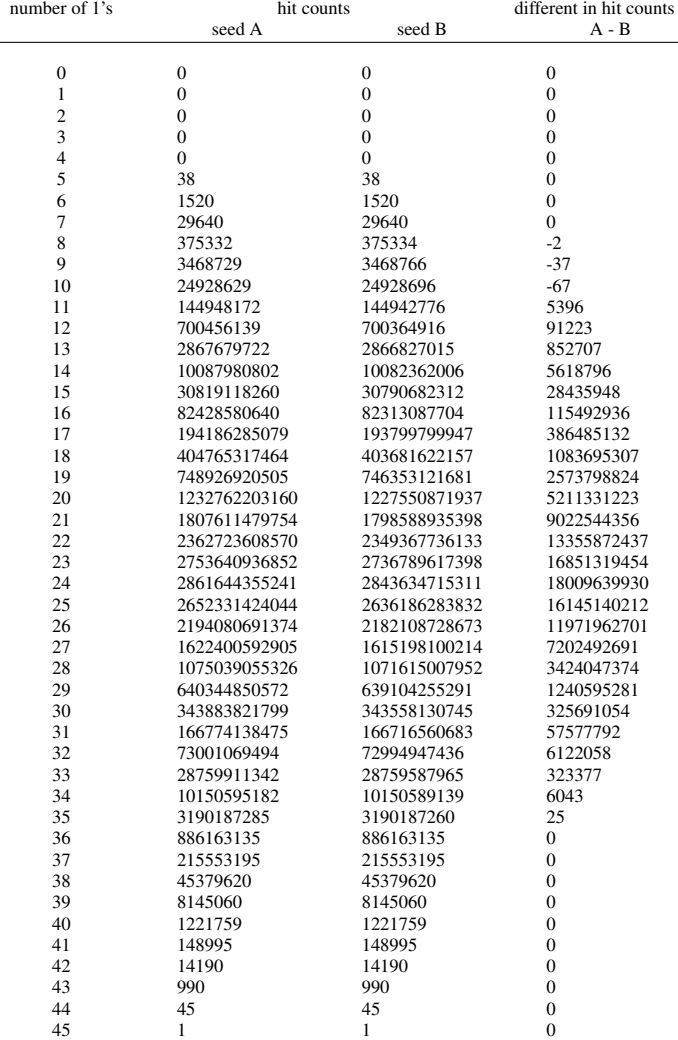

 $-2x^8(1-x)^{37} - 37x^9(1-x)^{36} - 67x^{10}(1-x)^{35} + 5396x^{11}(1-x)^{34} + 91223x^{12}(1-x)^{33} + 852707x^{13}(1-x)^{34}$  $x^{32}$  + 5618796 $x^{14}$ (1 - x)<sup>31</sup> + 28435948 $x^{15}$ (1 - x)<sup>30</sup> + 115492936 $x^{16}$ (1 - x)<sup>29</sup> + 386485132 $x^{17}$ (1 - x)<sup>28</sup> +  $1083695307x^{18}(1-x)^{27} + 2573798824x^{19}(1-x)^{26} + 5211331223x^{20}(1-x)^{25} + 9022544356x^{21}(1-x)^{24} +$  $13355872437x^{22}(1-x)^{23} + 16851319454x^{23}(1-x)^{22} + 18009639930x^{24}(1-x)^{21} + 16145140212x^{25}(1-x)^{22}$  $x^{20} + 11971962701x^{26}(1-x)^{19} + 7202492691x^{27}(1-x)^{18} + 3424047374x^{28}(1-x)^{17} + 1240595281x^{29}(1-x)^{19}$  $x^{16} + 325691054x^{30}(1-x)^{15} + 57577792x^{31}(1-x)^{14} + 6122058x^{32}(1-x)^{13} + 323377x^{33}(1-x)^{12} +$  $6043x^{34}(1-x)^{11} + 25x^{35}(1-x)^{10}$ 

Figure 2. Top) PECC vectors for seeds A:  $111*1**1$  and B:  $111**1*1$  (for the class with fives 1's and three \*'s and homologous region length 45) and the difference vector showing positive and negative values. Bottom) Polynomial constructed from the difference vector.

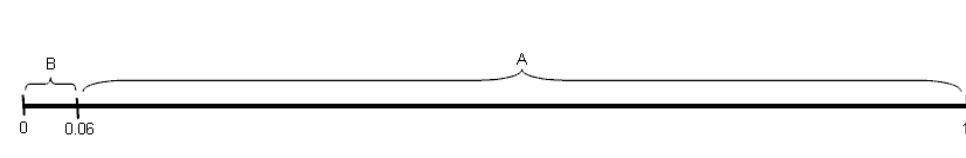

Figure 3. Partition of parameter space into regions won by seeds A and B from figure 2

For this method, the probability space is first partitioned, the optimal region is found for the specific value  $p$ , and the sensitivity of the optimal seed in that region is computed using the seed's PECC vector. Partitioning occurs only once. When  $p$  changes, the optimal region must again be determined and the sensitivity of a single seed computed.

### 5. Results

Table 1 shows the results of our preprocessing for dominant and optimal seeds on several seed classes. Note the extremely small number of dominant and optimal seeds in these classes. Table 2 shows the partition of probability space by the optimal seeds in each class. Note that some seeds are optimal in more than one region. Figure 4 illustrates the partition for a single seed class, the PatternHunter class, for homologous regions of length 64. More generally, we are interested in the partition of probability space for all seeds in the same weight class, not just a seed class. Figure 5 illustrates the partition of probability space by seeds drawn from all seed classes of weight 11, *i.e.*, those having 11 ones and 0-9 stars. Note that the contiguous seed is optimal only at the low end of the probability range. The number of wildcards in the optimal seed increases towards the high end of the range and ultimately decreases again at the highest levels.

### 6. Discussion

How optimal regions vary as homology region length varies. The issue of optimality in the limit with respect to length of the homologous regions has been addressed in [3, 5, 4]. Using our partition method, we can examine variations in optimal seeds and the regions of probability space they cover as the length of the homologous region varies. Figure 5 illustrates this variation for the weight 11 seed classes. Note that in this case, the set of optimal seeds remains relatively stable over a range of lengths, *e.g.*, seeds A, B, C, D, E, G, I, etc. If this property holds generally, it can be used to make the time to search

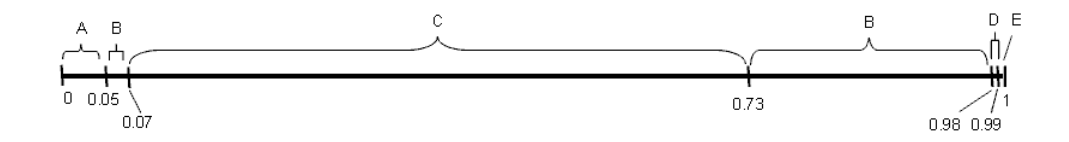

Figure 4. Range for optimal seeds from the Pattern Hunter class at region length 64. A: 111\*1\*\*11\*1\*1\*\*111, B: 111\*1\*1\*\*11\*1\*\*111, C: (PH seed) 111\*11\*\*1\*1\*\*1\*111, D: 11\*\*111\*1\*\*1\*111\*1, E: 1111\*1\*11\*\*1\*\*\*111, F: 1111\*\*\*1\*\*11\*1\*111

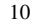

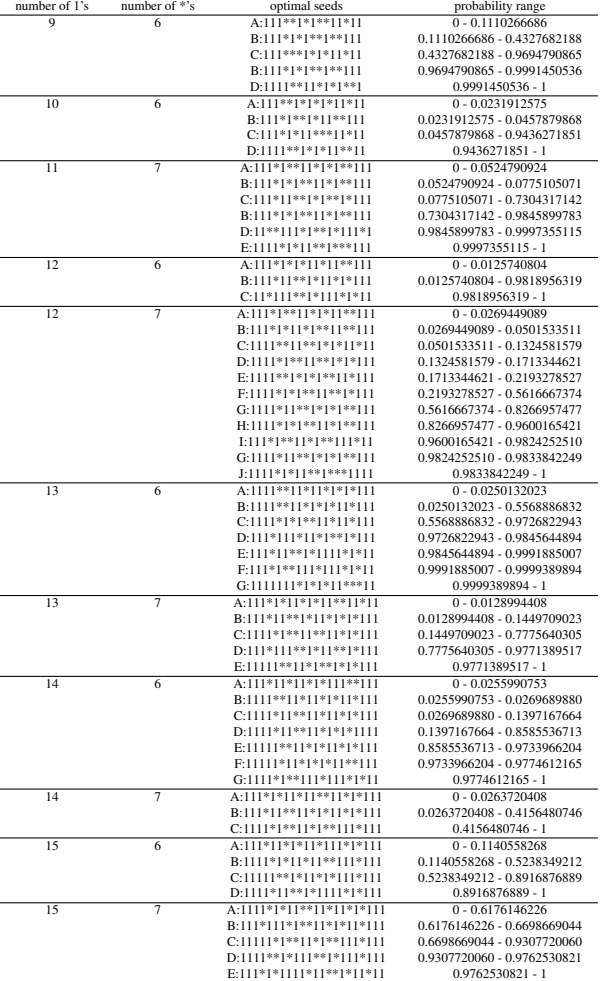

Table 2. Optimal seeds and the range of probabilities where they are optimal for several seed classes at region length 64. Note that the same seed can be optimal in more than one region.

for dominant seeds nearly linear in the number of seeds in the class (after preprocessing) rather than quadratic in that number. To search for dominant seeds at length L we would first choose the optimal seeds at length  $L-1$  and then test the remaining seeds against only these to eliminate the non-dominant ones.

Optimality within probability equivalence classes. To say a seed is optimal for some homology model can be somewhat misleading. For example, the seed G  $(111*11*1**1*111)$  from figure 5 is optimal for the model with probability of matching  $= 60\%$  at region length 64, but this might be construed to mean that it does best at hitting alignments which contain 60% matches, which is not the case. The seed E is better

Table 3. Seeds with the most hits in equivalence classes (number of 1's) for weight 11 seeds at region length 64. Seed G from figure 5 is optimal for the model with probability of match equal to 0.60, but seed E does best at hitting alignments with 60% matches.

| seed                     | most hits in equivalence classes | percentage of region length |
|--------------------------|----------------------------------|-----------------------------|
| $E: 111*11*11*1*111$     | 33-39                            | $51\% - 61\%$               |
| $F: 1111*1*1**11*111$    | $40-42$                          | $62\% - 66\%$               |
| $H: 111*11**1*1**1*111$  | 43-47                            | $67\% - 74\%$               |
| $I: 111*1*1**11*1**1111$ | 48-54                            | 75%-85%                     |

for these alignments as shown in table 3. In fact, G is not best at hitting any individual equivalence class at length 64. This leads us to propose an alternative concept of optimality. We might be interested in seeds that do best in a particular probability equivalence class, rather than seeds that do best across all the classes. Our method for computing PECC vectors allows us to identify these winners, which by definition are dominant seeds.

### 7. Multiple Seed Sets

Here we explore the characterization of seed pair sensitivity using our PECC vector method. Seed pairs (and triplets, etc.) are more sensitive than single seeds and can be

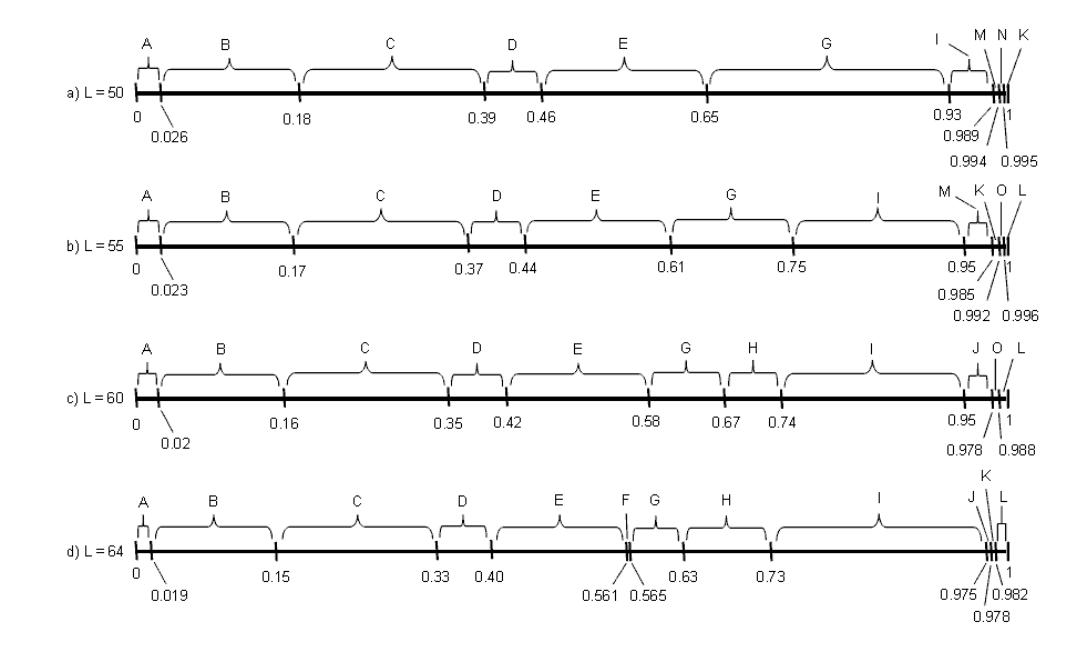

Figure 5. Optimal range of winning seeds of weight 11 at varying region lengths. a) region length 50, b) region length 55, c) region length 60, d) region length 64. A: 11111111111, B: 111111\*11111, C: 1111\*111\*1111, D: 11111\*1\*11\*111, E: 111\*11\*11\*1\*111, F: 1111\*1\*1\*\*11\*111, G: 111\*111\*1\*\*1\*111, H: (PH seed) 111\*11\*\*1\*1\*\*1\*111, I: 111\*1\*1\*\*111, I: 1111\*\*1\*1\*11, X: 1111\*1111\*1\*1111\*1\*1111. L: 11111\*1\*1\*11\*\*11, M: 1111\*\*1\*111\*111, N: 111\*1\*\*11\*1\*1\*\*111, O: 111\*1\*\*11\*1111\*1

Table 4. Results for seed pairs in seed class for homologous regions of length 64. All computation was done on seed pairs after removal of mirrored pairs. Time is for computing all PECC vectors in a single run for regions of length 50 to 64. Lengths under 50 were also computed in the same run, but PECC vectors were not saved. Calculations were made on a dual 1GHz PIII processor with 2GB RAM.

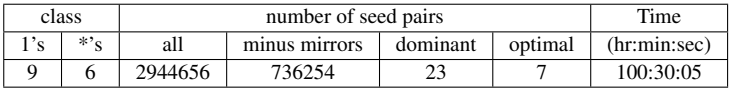

used efficiently in homology detection programs [11, 13, 2]. But, the calculation of dominant seed pairs is time intensive because the number of pairs is roughly quadratic in the number of seeds in the seed class. As an illustration of our method, we calculated the dominant and optimal seed *pairs*, for the class of seeds with 9 ones and 6 wildcards. Results are summarized for homologous region length 64 in table 4. Note that as with single seeds, we excluded mirrors from our calculation. For the seed pair  $A$  and  $B$ , the mirror is the pair: mirror of  $A$  and mirror of  $B$ . We also excluded redundant pairs, i.e.,  $A$  with  $A$ . As observed with single seeds, only a miniscule number of seed pairs are dominant and/or optimal.

Because the long computation time prohibits easily calculating pairs for larger seed classes, we have explored the possibility of calculating dominant and optimal seed pairs from among only the set of dominant single seeds. We paired single dominant seeds from homologous regions of length 50 to 64 (since dominant seeds vary at different region lengths) and results are shown in table 5 for homology region length 64. We next compared the sensitivity of an optimal seed pair taken from the entire seed class to the sensitivity of the optimal pair calculated from only the dominant single seeds (table 6). At probability of match =  $70\%$ , the difference in sensitivity is less than  $1\%$  which is a fair tradeoff given the roughly 3000 fold decrease in computation time. Our results suggest that using only dominant single seeds to determine sensitive multiple seed sets can be a good heuristic.

### 8. Conclusion

We have presented a new, efficient preprocessing method to determine optimal seed sensitivity without first specifying the probability parameters for the homology model. This allows finding the optimal seed quickly once the parameters are specified. It reveals that

Table 5. Results for pairing single dominant seeds in seed class for homologous regions of length 64. All computation was done on seed pairs after removal of mirrored pairs. Time is for computing all PECC vectors in a single run for regions of length 50 to 64. Lengths under 50 were also computed in the same run, but PECC vectors were not saved. Calculations were made on a dual 1GHz PIII processor with 2GB RAM.

| class |  |                           |     | $T$ ime       |          |         |              |
|-------|--|---------------------------|-----|---------------|----------|---------|--------------|
|       |  | $*$ <sup>2</sup> $\alpha$ | all | minus mirrors | dominant | optimal | (hr:min:sec) |
|       |  |                           | 528 | 256           |          |         | 00:02:18     |

#### *REFERENCES* 13

Table 6. Comparison of optimal seed pair sensitivities at region length 64 at 70% matching. The optimal seed pairs of the entire seed class with 9 ones and 6 stars and from dominant seeds from the same seed class.

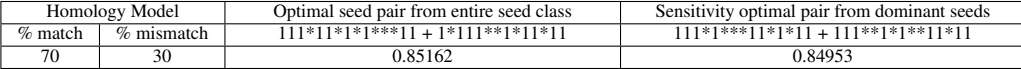

the overwhelming majority of seeds have no chance of being optimal and allows us to describe the partition of probability space by optimal seeds. Finally, this method permits us to consider an alternative definition for optimality, and gives a good heuristic for designing near optimal sets of multiple seeds.

# References

- 1. B. Brejova, D. Brown, and T. Vinar. Optimal spaced seeds for homologous coding ´ regions. *Journal of Bioinformatics and Computational Biology*, 1:595–610, 2004.
- 2. D.G. Brown. Optimizing multiple seeds for protein homology search. *IEEE/ACM Trans. Comput. Biology Bioinform.*, 2(1):29–38, 2005.
- 3. J. Buhler, U. Keich, and Y. Sun. Designing seeds for similarity search in genomic DNA. *Journal of Computing and System Sciences*, 70:342–363, 2005.
- 4. K.P. Choi, F. Zeng, and L. Zhang. Good spaced seeds for homology search. *Bioinformatics*, 20:1053–1059, 2004.
- 5. K.P. Choi and L. Zhang. Sensitivity analysis and efficient method for identifying optimal spaced seeds. *Journal of Computer and System Sciences*, 68:22–40, 2004.
- 6. U. Keich, M. Li, B. Ma, and J. Tromp. On spaced seeds for similarity search. *Discrete Applied Mathematics*, 138(3):253–263, 2004.
- 7. M. Li, B. Ma, and L. Zhang. Superiority and complexity of the spaced seeds. In *SODA*, pages 444–453. ACM Press, 2006.
- 8. B. Ma, J. Tromp, and M. Li. Patternhunter: faster and more sensitive homology search. *Bioinformatics*, 18:440–445, 2002.
- 9. D. Mak, Y. Gelfand, and G. Benson. Indel seeds for homology search. *Bioinformatics*, 22(14):e341–349, 2006.
- 10. L. Noé and G. Kucherov. Improved hit criteria for DNA local alignment. *BMC Bioinformatics*, 5:149–158, 2004.
- 11. Y. Sun and J. Buhler. Designing multiple simultaneous seeds for DNA similarity search. In *Proceedings of the Eighth Annual International Conference on Computational Molecular Biology, RECOMB*, pages 76–84, 2004.
- 12. Inc. Wolfram Research. *Mathematica: Solve function*. Version 5.2. Wolfram Research, Inc., 2005.
- 13. J. Xu, D. Brown, M. Li, and B. Ma. Optimizing multiple spaced seeds for homology search. In *Combinatorial Pattern Matching, 15th Annual Symposium, CPM*, pages 47–58, 2004.